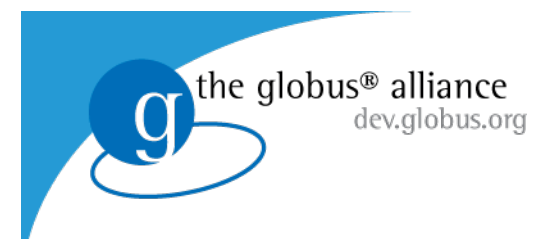

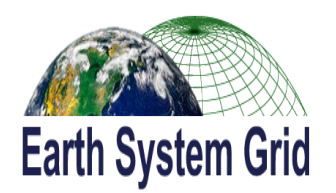

# Globus Online meets Earth System Grid

Rachana Ananthakrishnan and Neill Miller, Argonne National Laboratory Acknowledgements: Eric Nienhouse and Nathan Wilhelmi, NCAR

#### **Globus** www.globus.org

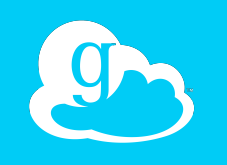

## *Globus Toolkit*

Build the Grid

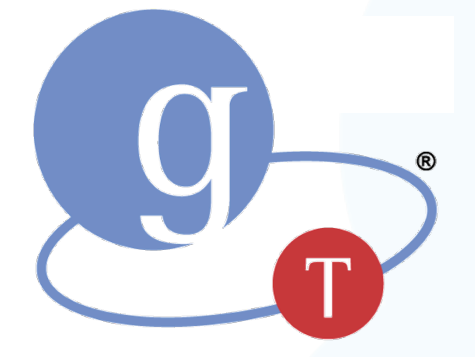

*Globus Online*

Use the Grid

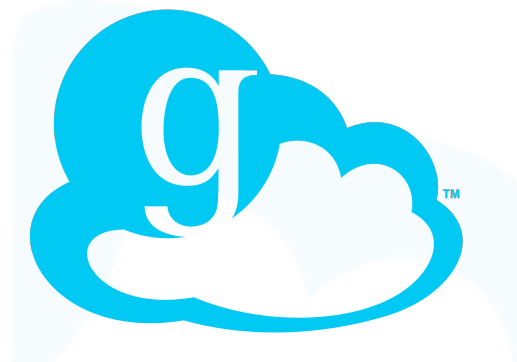

Components for building custom grid solutions

Cloud-hosted file transfer service

globustoolkit.org

globusonline.org

# <sup>3</sup> globusonline.org Data  $\mathbb{R}$   $\rightarrow$  Data Data  $\sum$  Data

# Benefits of Globus Online

- Easy "fire and forget" file transfers
- Automatic fault recovery
- High performance
- Simplify use of multiple security domains
- No client software installation
- New features automatically available
- Consolidated support and troubleshooting

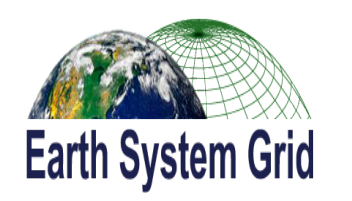

# Globus Online and ESG

- Outsource data transfer management
- Leverage ESG infrastructure:
	- Reuse ESG login mechanisms
	- Deployed Gateway and Data Nodes
- Support transfer options:
	- $-$  Replication

the globus<sup>®</sup> alliance

dev.alobus.org

- End user download
- Server to server transfer

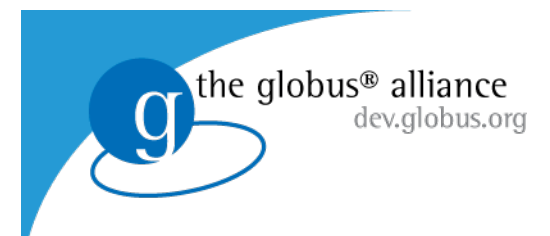

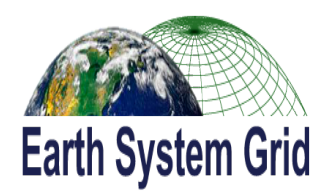

# Demonstration

### Login to globusonline.org

**Sign-in with Google OpenID** 

**Sign-in with MyProxy** 

#### Create a profile

Not yet a member? Join today.

#### Join

Learn more about Globus Online

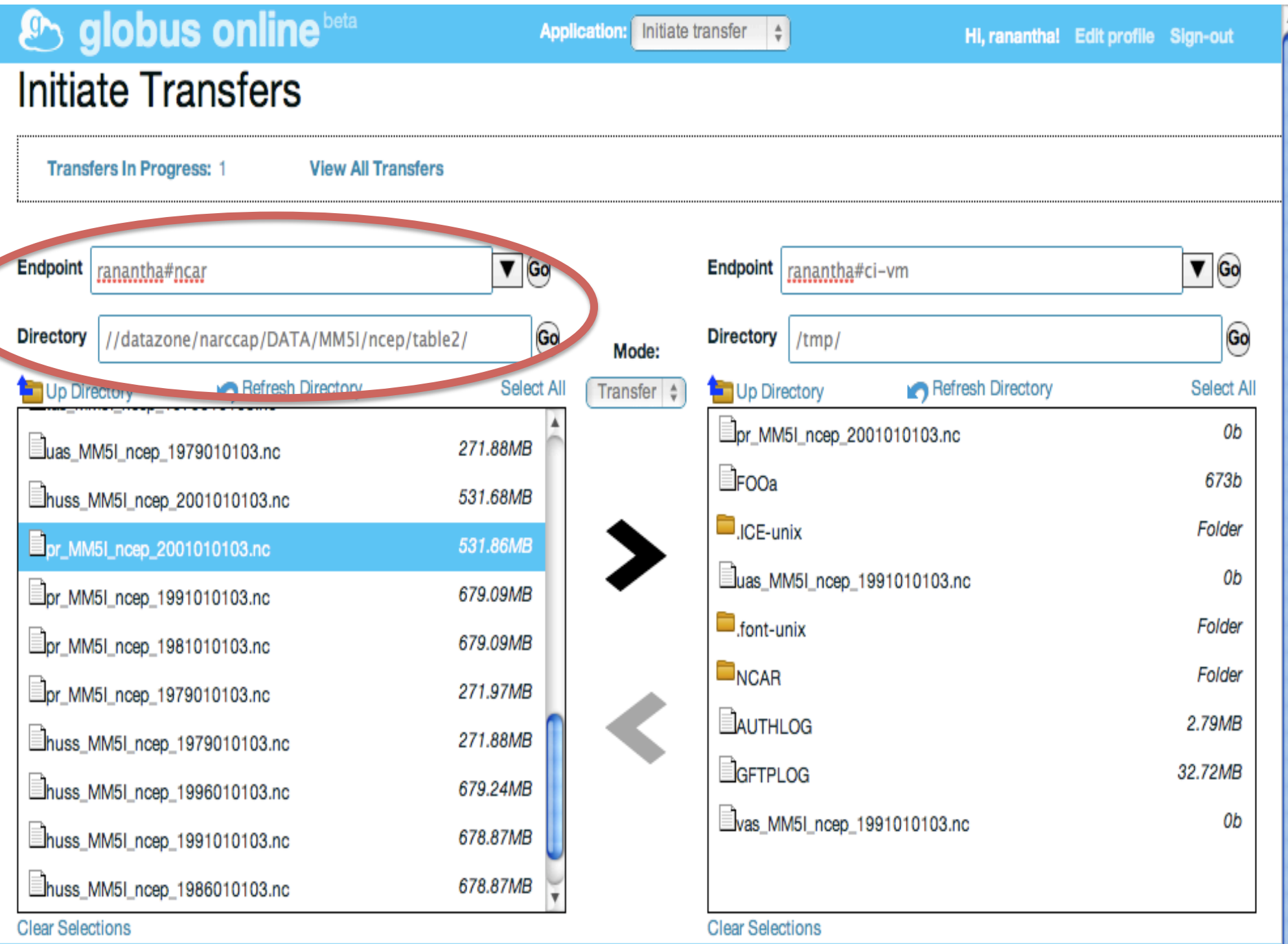

## **& globus online** beta

#### **Monitor Transfers**

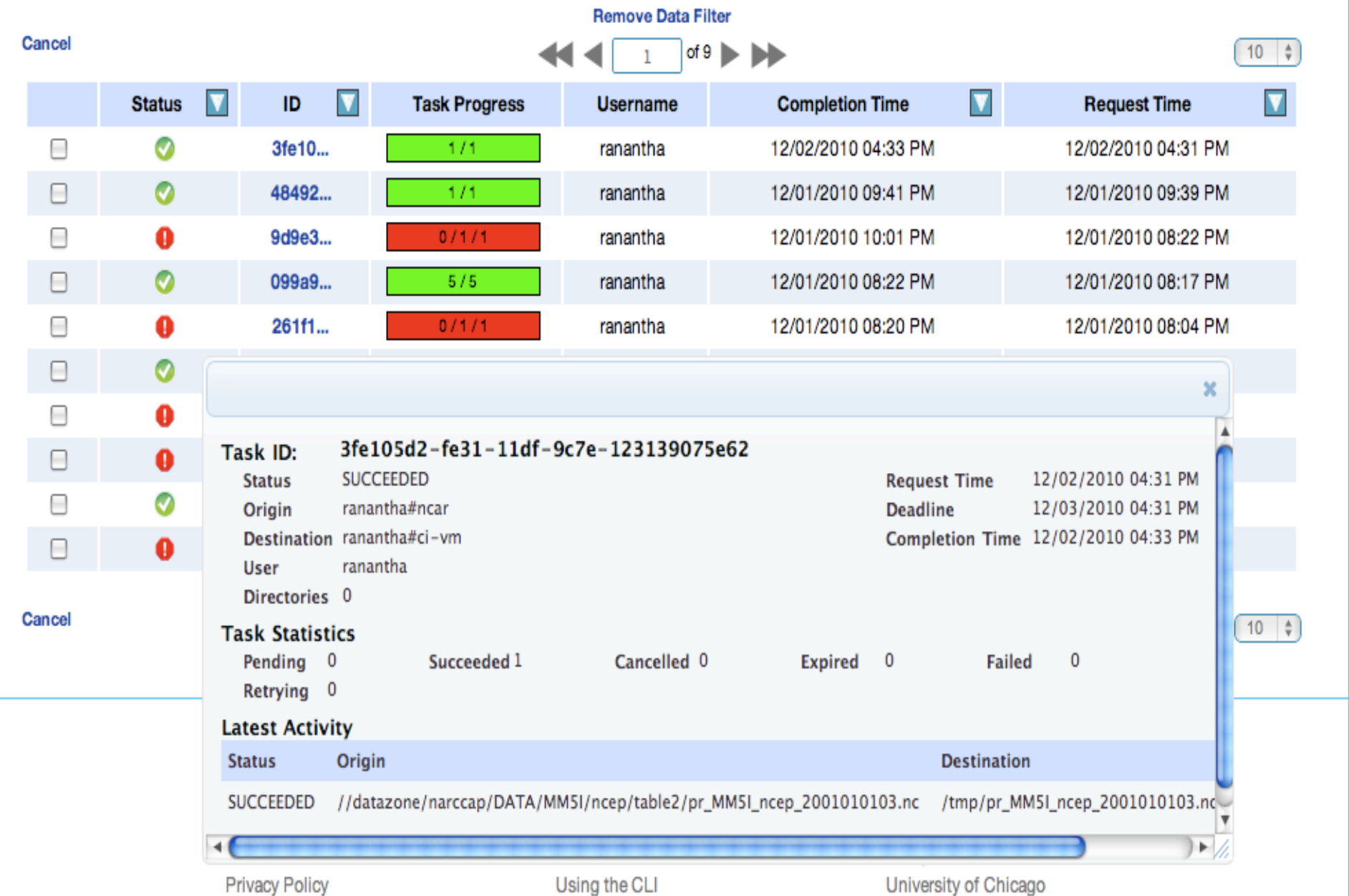

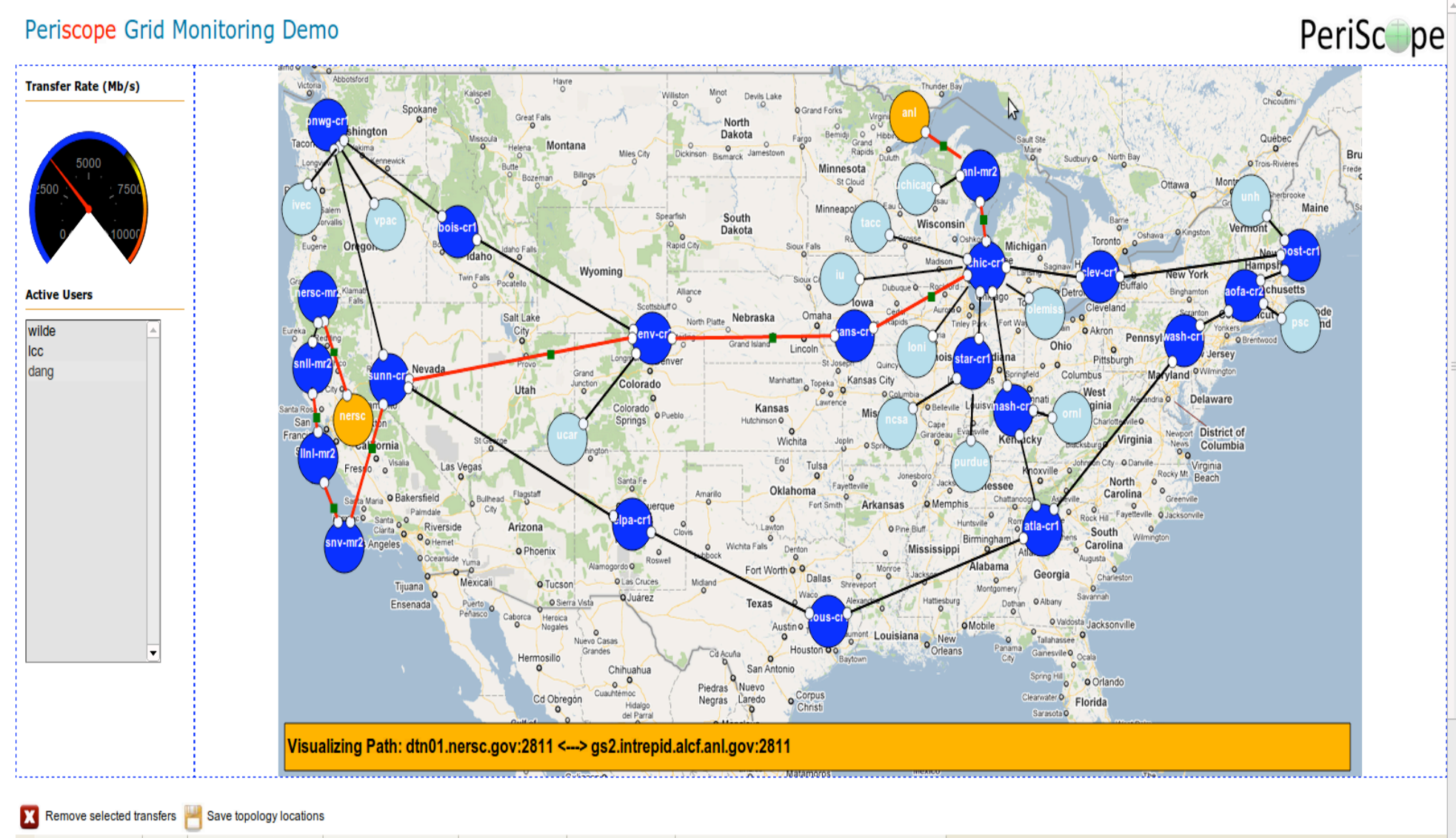

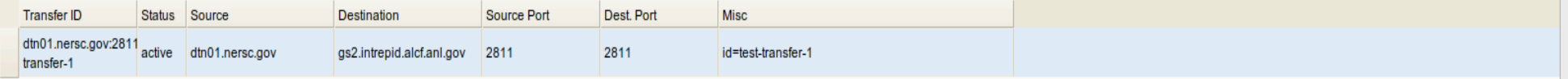

市

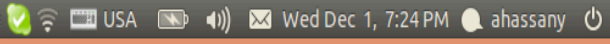

☆ ☆

 $\Box$  lyra.damsl.cis.udel.edu/...  $\times \Box \oplus \Box$ 

√ Applications Places System <mark>● ●</mark>

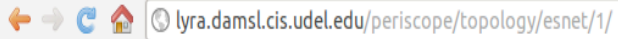

回路

 $\bullet$ 

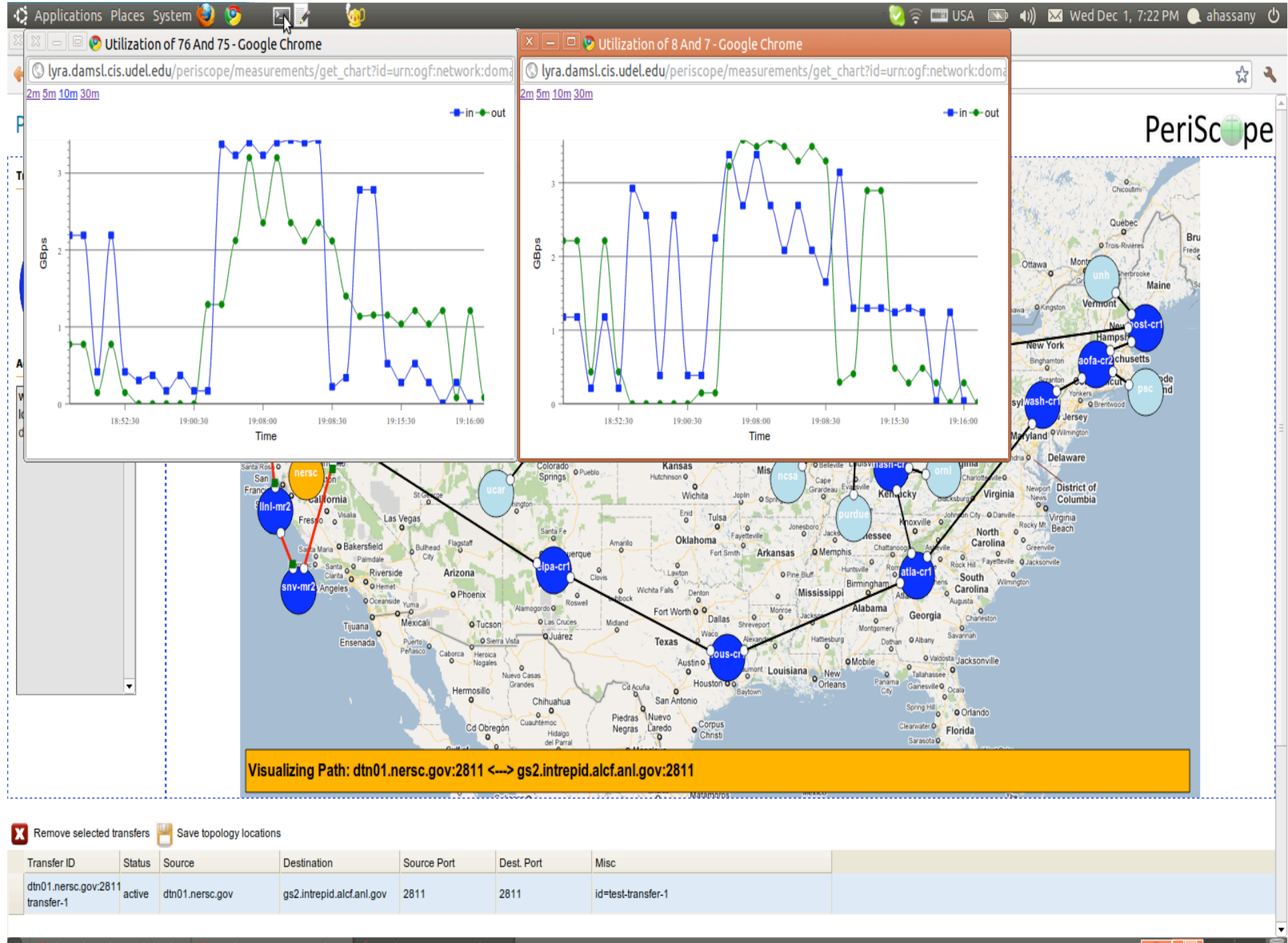

 $\bullet$  $\mathbb{R}$ 

#### **CLI Profile**

- Basic information
- Login Accounts
- Command-line (CLI)

The Globus Command-Line Interface (CLI) supports authentication via SSH keys and x509 proxy certificates. Use this section of Edit Profile to manage how to authenticate to CLI.

 $\frac{\Delta}{\Psi}$ 

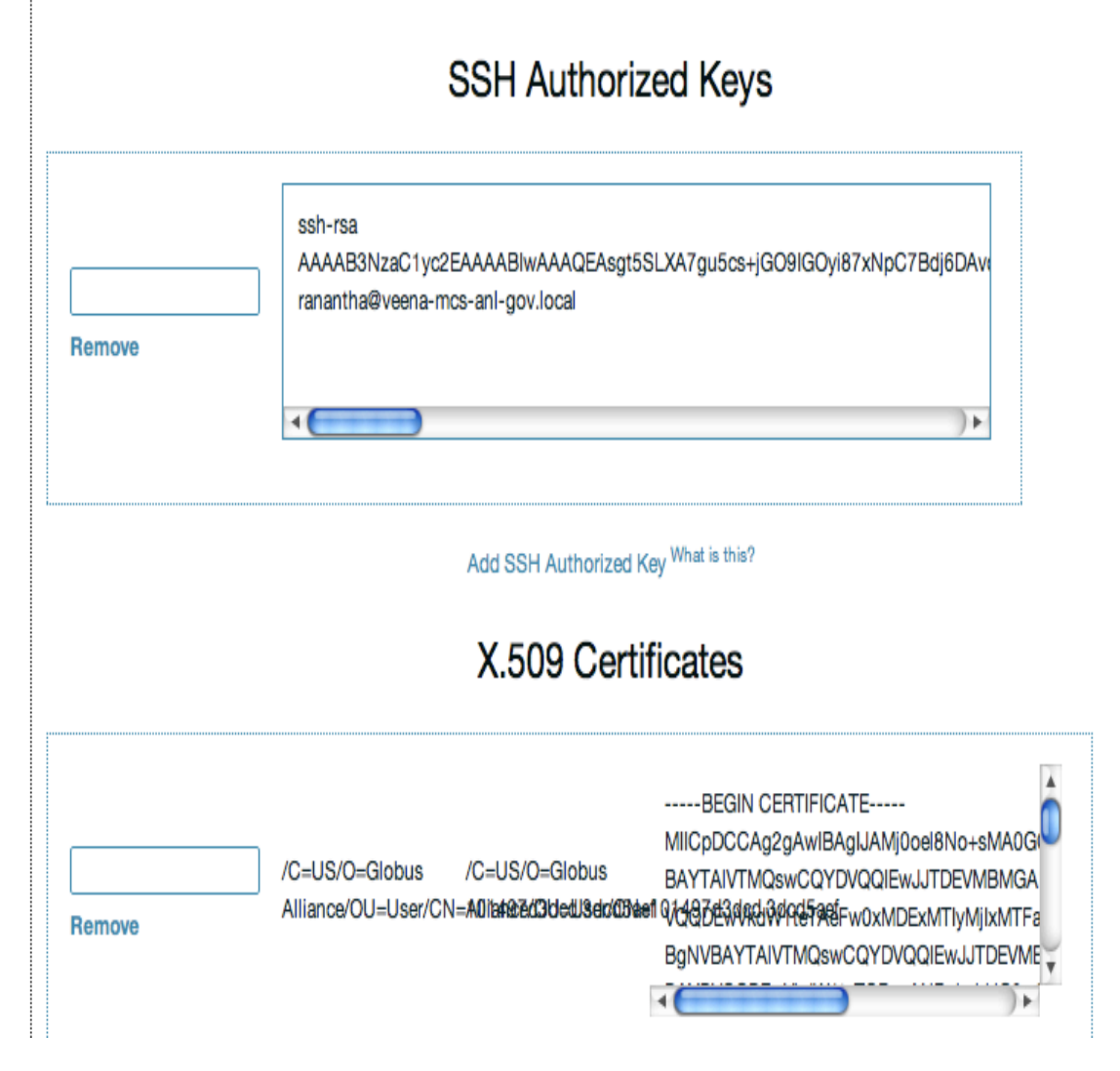

# "CLI 2.0"

ssh -t <user>@cli.globusonline.org <command> <options> <params>

Globus Online user name

Globus Online command

Use as needed to hide password text

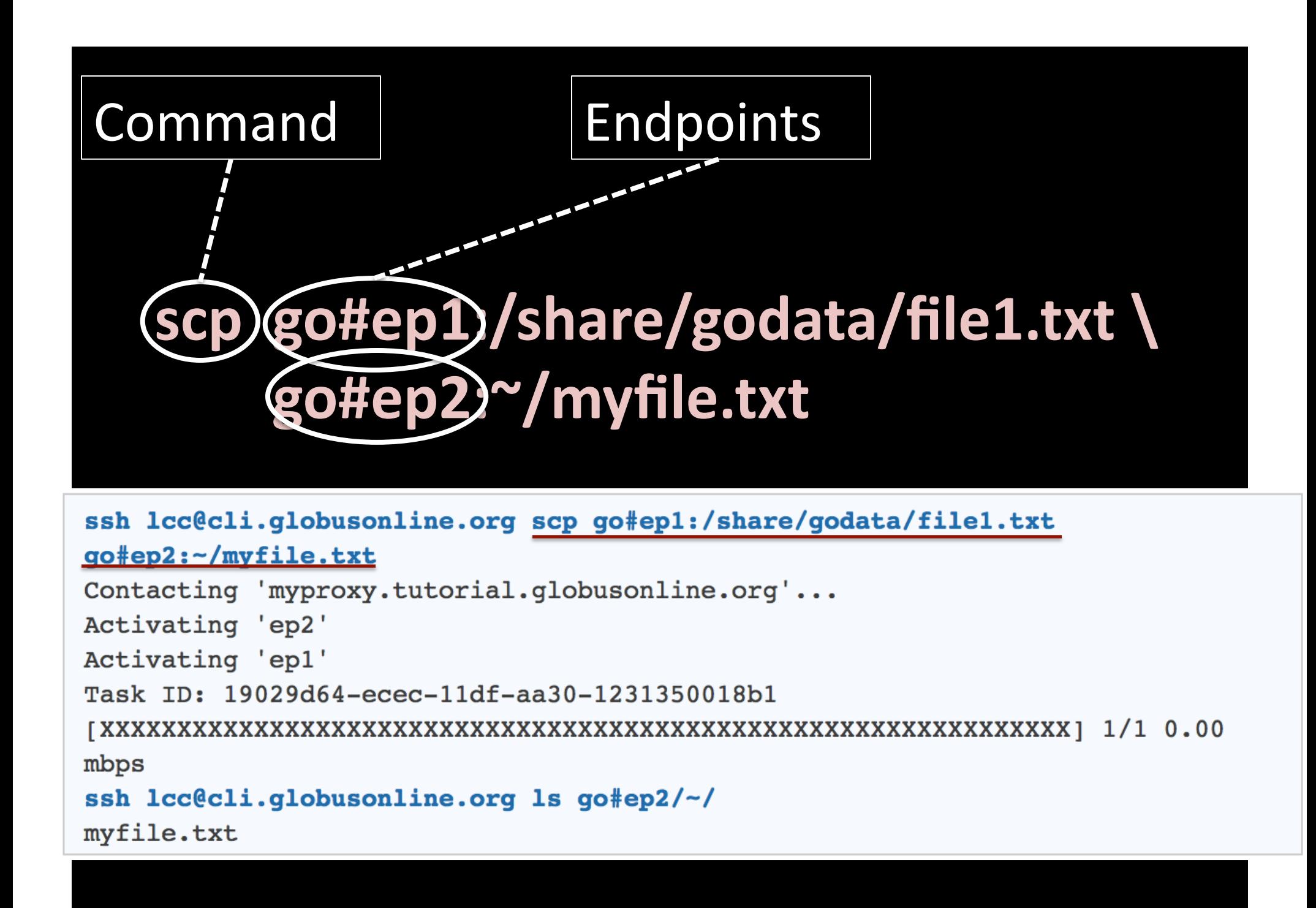

cancel details endpoint-activate endpoint‐add endpoint-deactivate endpoint‐list endpoint-modify endpoint‐remove endpoint‐rename

events ls profile scp status transfer versions wait

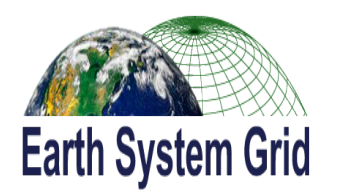

# Globus Online and ESG

• Integration interfaces:

dev.globus.org

- Transfer REST API
	- Direct analysis tool and Gateways
- CLI
	- Backend transfers/replication
- Website

the globus<sup>®</sup> alliance

- Adhoc transfers and monitoring
- Monitoring and notification:
	- No state on local machine
	- Web based monitoring and access to logs
	- PerfSONAR integration
- Endpoint Management:
	- Discover ESG endpoints
	- Associate appropriate defaults

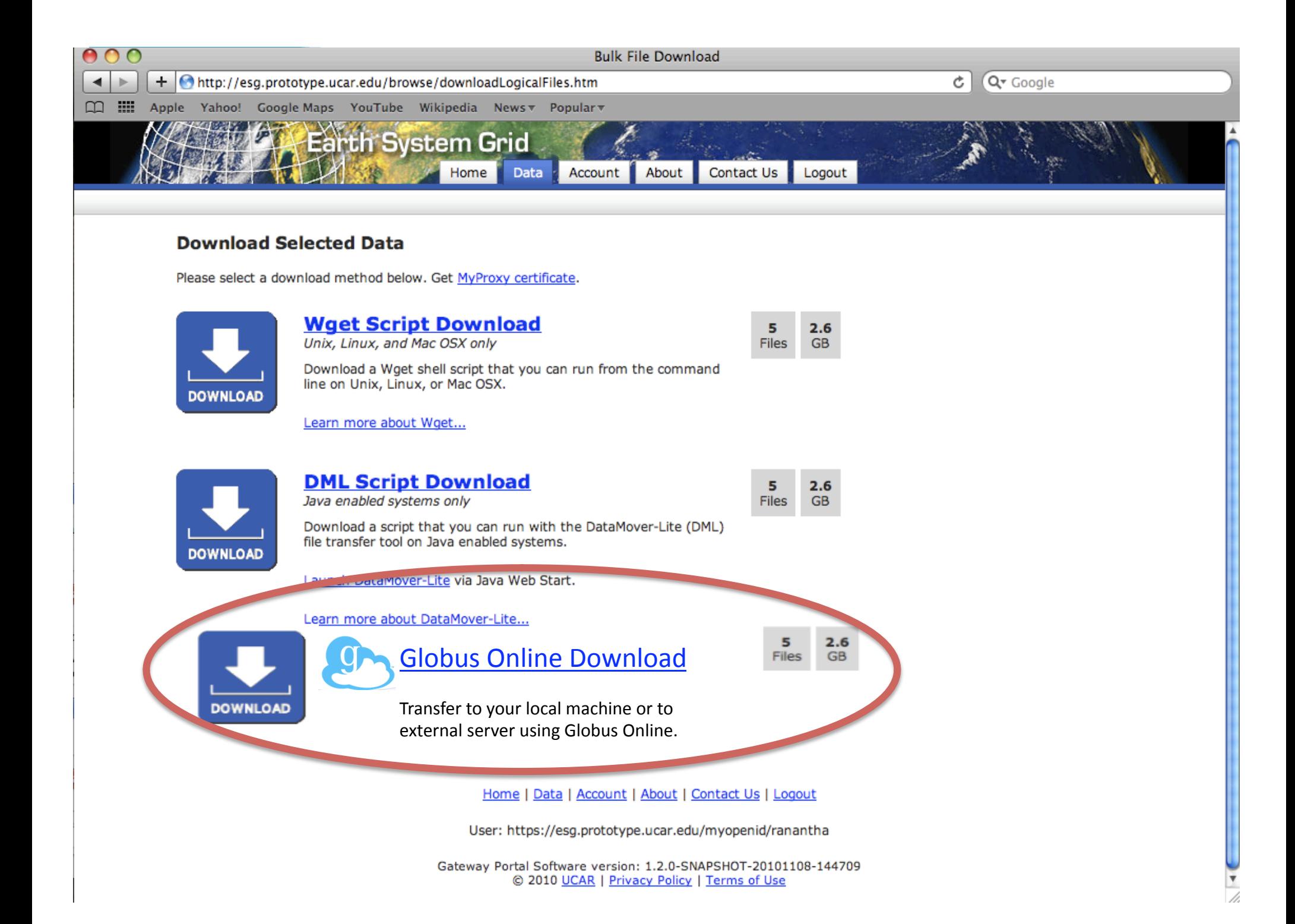

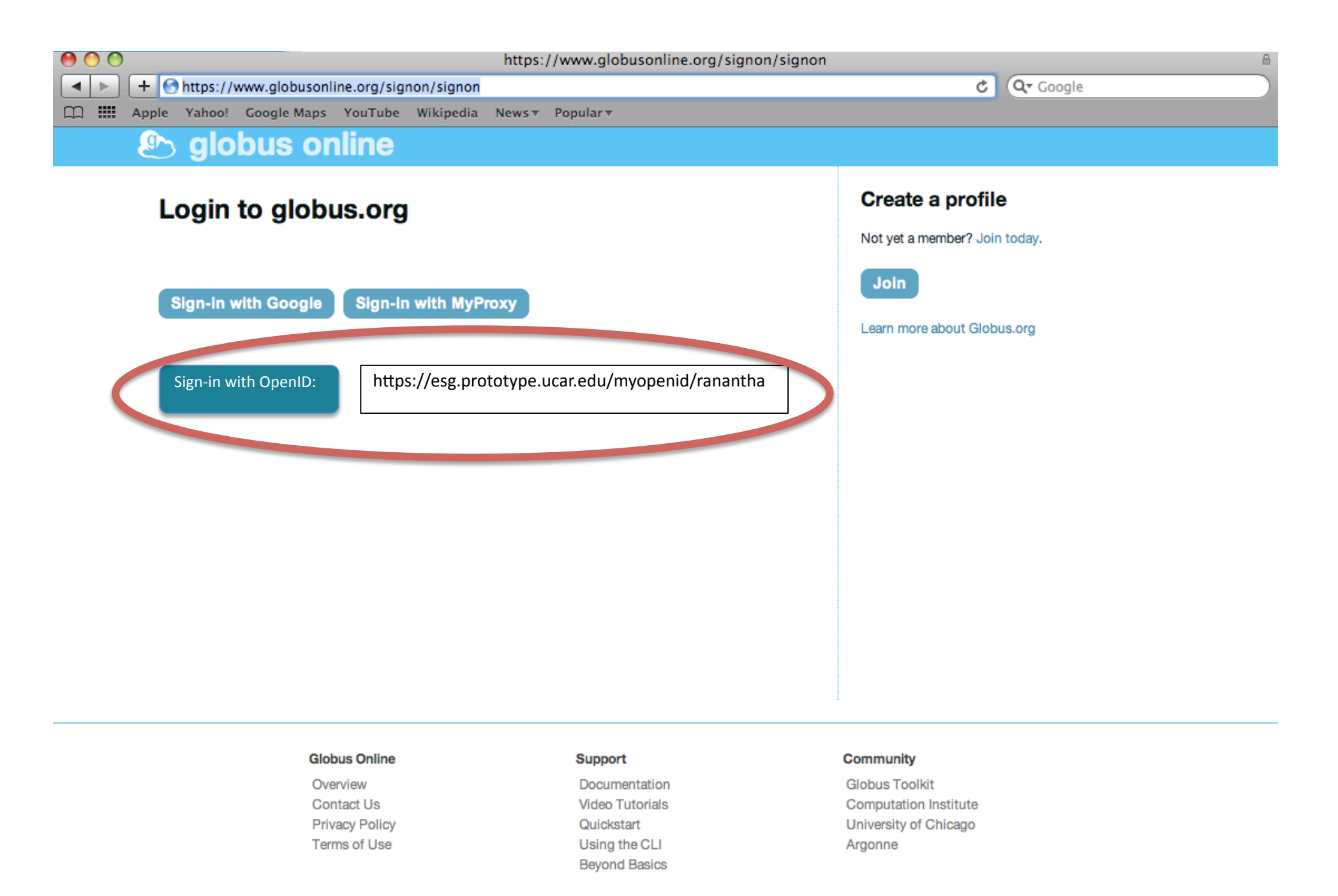

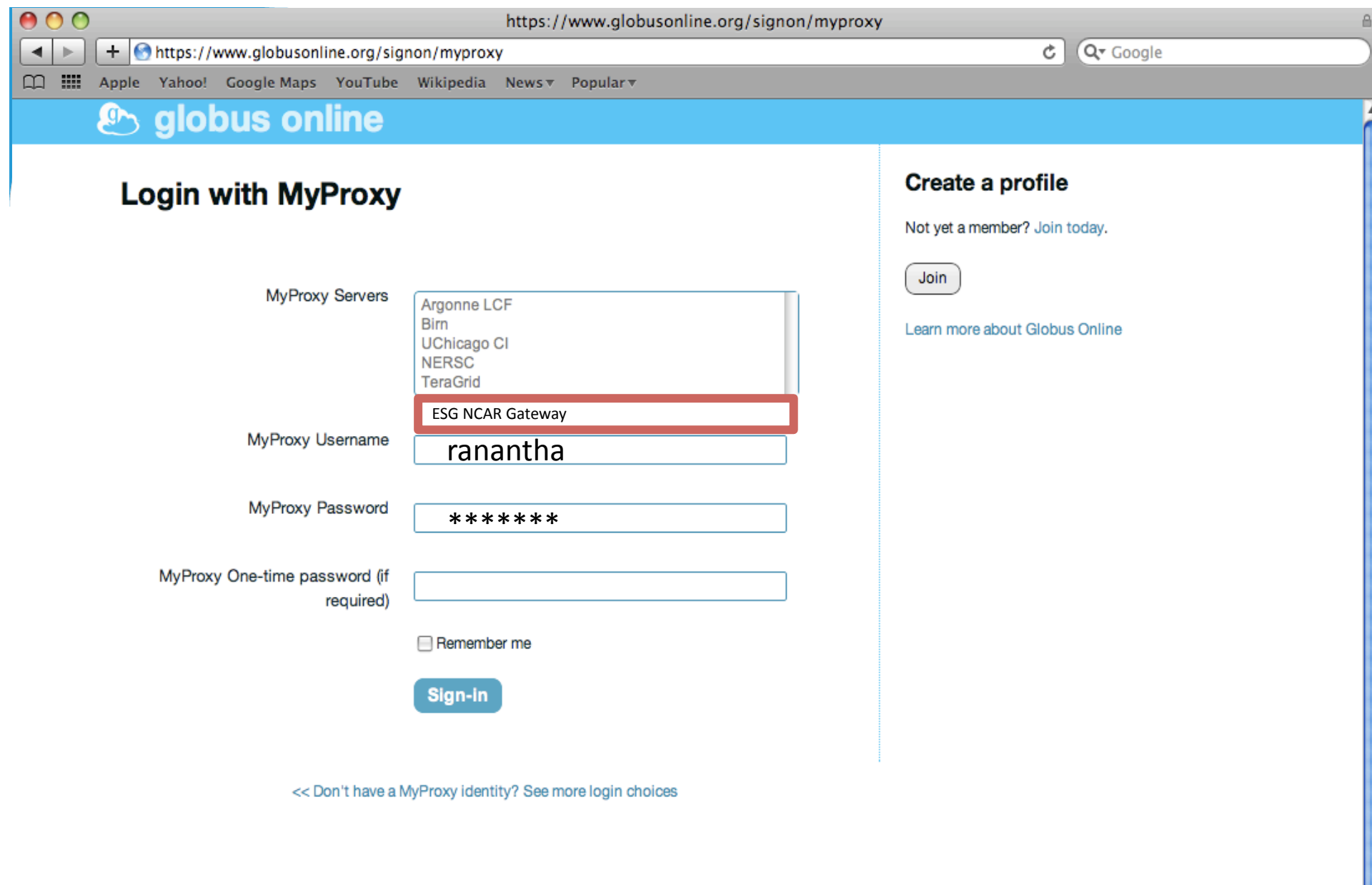

#### **Globus Online**

Overview Contact Us Privacy Policy  $\label{eq:recon} \mathbf{w}_{\text{reconverse}} = \mathbf{z} + \mathbf{z} + \mathbf{z}$ 

#### Support

Documentation Video Tutorials Quickstart  $\mathbf{1}$  for the set  $\mathbf{1}$  for  $\mathbf{1}$  ,  $\mathbf{1}$  ,  $\mathbf{1}$ 

#### Community

**Globus Toolkit Computation Institute** University of Chicago  $\begin{array}{ccc}\n\bullet & \bullet & \bullet & \bullet & \bullet & \bullet & \bullet\n\end{array}$ 

# Coming Soon

- Personal GridFTP
	- Upload/download from laptops
- Support for HTTP tranfers
- Other login options
	- Other OpenID Identity Providers
	- InCommon Shibbloeth Identity Providers
- Sharing of transfer tasks
	- Groups and permissions management

# Future Work

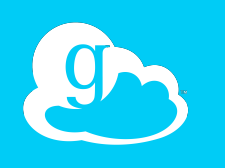

- Provisioning of collaboration tools
- Job management capabilities
- Workflow capabilities
- VO Management capabilities